# Package 'RFishBC'

December 12, 2019

<span id="page-0-0"></span>Version 0.2.3

Date 2019-12-11

Title Back-Calculation of Fish Length

Description Helps fisheries scientists collect measurements from calcified structures and back-calculate estimated lengths at previous ages using standard procedures and models. This is intended to replace much of the functionality provided by the now out-dated 'fishBC' software (<https://fisheries.org/bookstore/all-titles/software/70317/>).

URL <http://derekogle.com/RFishBC>

BugReports <https://github.com/droglenc/RFishBC/issues>

License GPL-3

LazyData true

**Depends**  $R (= 3.2.0)$ 

Imports graphics, grDevices, cli, clisymbols, crayon, readbitmap, rlang, settings, stringr, tidyr, withr

Suggests FSA, covr, pkgdown, testthat

Encoding UTF-8

RoxygenNote 7.0.1.9000

NeedsCompilation no

Author Derek Ogle [aut, cre] (<https://orcid.org/0000-0002-0370-9299>)

Maintainer Derek Ogle <derek@derekogle.com>

Repository CRAN

Date/Publication 2019-12-12 05:30:02 UTC

# R topics documented:

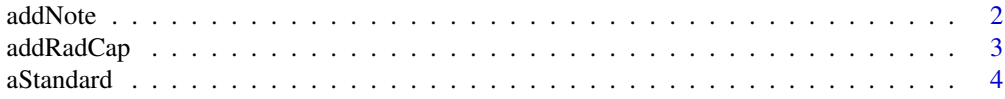

#### <span id="page-1-0"></span> $2 \,$  and  $\Delta$

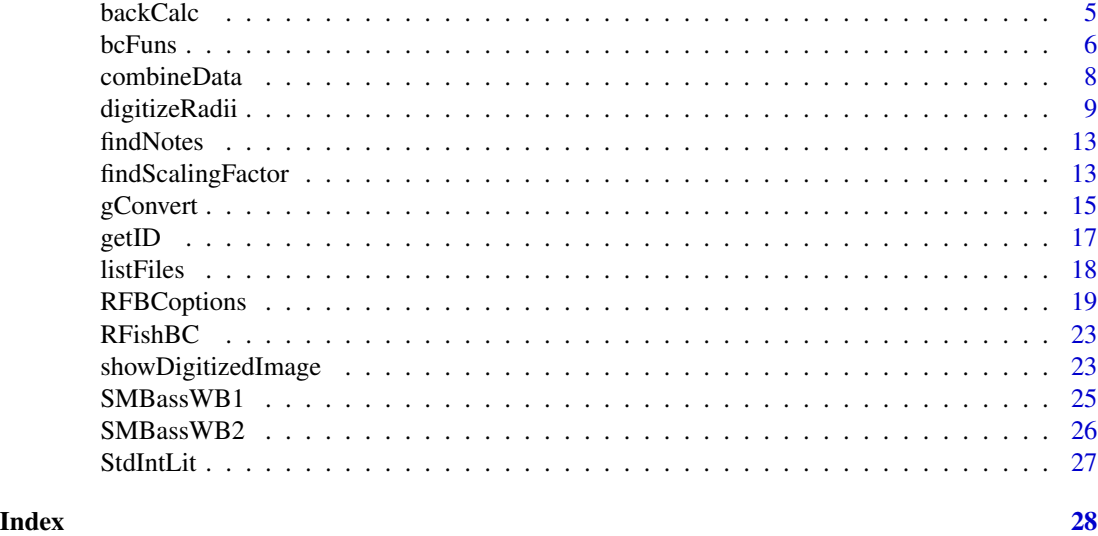

addNote *Add a note to an existing RData file*

# Description

Use this to add a note to a saved R data file that was created with [digitizeRadii](#page-8-1). Can be used to flag the reading for some reason.

#### Usage

addNote(nms, note)

# Arguments

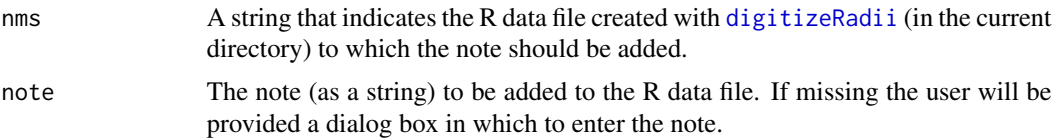

# Details

A detailed description of its use is in the "Other Features" vignette on the [RFishBC website.](http://derekogle.com/RFishBC/index.html)

# Value

None, but the note object in the R Data file(s) given in nms will be modified.

# Author(s)

Derek H. Ogle, <derek@derekogle.com>

# <span id="page-2-0"></span>addRadCap 3

#### Examples

## See the link to the extensive documentation in the Details.

<span id="page-2-1"></span>addRadCap *Add total radius-at-capture to wide increments data.*

#### **Description**

Add a total radius-at-capture variable to a data.frame that contains one-fish-per-line (i.e., "wide" format) increments data.

# Usage

addRadCap(df, in.pre = NULL, in.var = NULL, var.name = "radcap")

#### Arguments

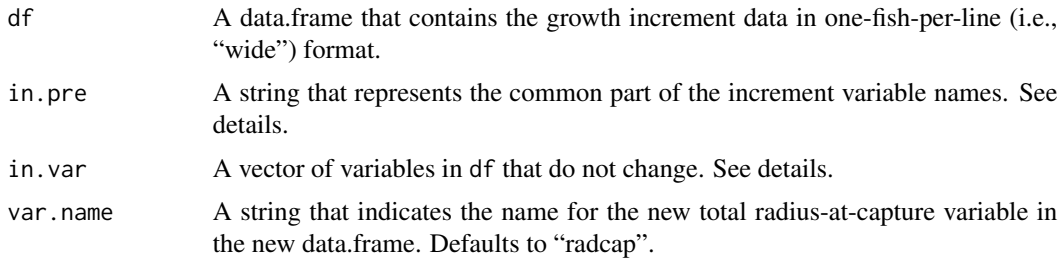

#### Details

The columns that contain the original increment data can specified in a variety of ways. First, if all columns begin with the same prefix (and no other columns contain that prefix), then the prefix string may be given to in.pre=. Second, a sequence of column numbers may be given to in.var= with  $\#$ :  $\#$  (if the columns are contiguous) or as a vector (if the columns are not contiguous). Third, a vector of column names may be given to in.var=. Note that one, but not both, of in.var= or in.pre= must be specified by the user.

Note that the computed total radius-at-capture will only be the actual total radius-at-capture if all growth, including "plus-growth" in the current season, is recorded in the input data frame.

# Value

A data.frame of increments in one-fish-per-line (i.e., "wide") format with the total radius-at-capture appended in a variable named as given in var.name.

# Author(s)

Derek H. Ogle, <derek@derekogle.com>

# <span id="page-3-0"></span>See Also

See [gConvert](#page-14-1) for related functionality.

#### Examples

```
## Get data with radial measurements
data(SMBassWB,package="FSA")
head(SMBassWB)
```

```
## convert radial measurements to increments
SMBi1 <- gConvert(SMBassWB,in.pre="anu",out.type="inc")
head(SMBi1)
```

```
## add the radius-at-capture measurement
SMBi1a <- addRadCap(SMBi1,in.pre="inc",var.name="radcap2")
head(SMBi1a)
```
<span id="page-3-1"></span>aStandard *Finds standard intercept (a) for Fraser-Lee back-calculation model for a particular species.*

#### Description

Finds standard intercept (a; mm) for Fraser-Lee back-calculation model for a particular species for all species for which a value of a has been defined.

# Usage

```
aStandard(species)
```
#### **Arguments**

species A string that contains the species name for which to find teh standard intercept value.

# Value

A single value from [StdIntLit](#page-26-1) that is the standard intercept value (a; mm) for the species provided in species.

#### Author(s)

Derek H. Ogle, <derek@derekogle.com>

# See Also

[StdIntLit](#page-26-1)

#### <span id="page-4-0"></span>backCalc 55 and 55 and 55 and 55 and 55 and 55 and 55 and 55 and 55 and 55 and 55 and 55 and 55 and 55 and 55 and 55 and 55 and 55 and 55 and 55 and 55 and 55 and 55 and 55 and 55 and 55 and 55 and 55 and 55 and 55 and 55

# Examples

```
aStandard("Bluegill")
aStandard("Walleye")
```
backCalc *Back-calculate length at previous ages from standard data format.*

# Description

Back-calculates length at previous ages from a data.frame that was primarily created from [combineData](#page-7-1) and [digitizeRadii](#page-8-1). One of several back-calculation models, described in [bcFuns](#page-5-1) and Vigliola and Meekan (2009), can be used. Parameter estimates from various models of fish length on structure radius or structure radius on fish length are computed internally and used in the back-calculations. This function is intended to make back-calculation of fish length at previous ages as streamlined as possible.

#### Usage

```
backCalc(
  dat,
  lencap,
  BCM,
  inFormat,
  outFormat = inFormat,
  a = NULL,L@p = NULL,R0p = NULL,
 L0 = NULL,R0 = NULL,deletePlusGrowth = TRUE,
  digits = getOption("digits")
)
```
# Arguments

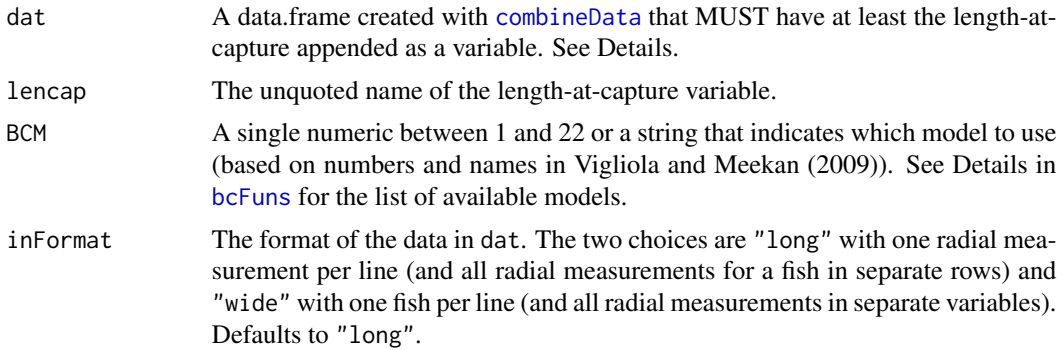

<span id="page-5-0"></span>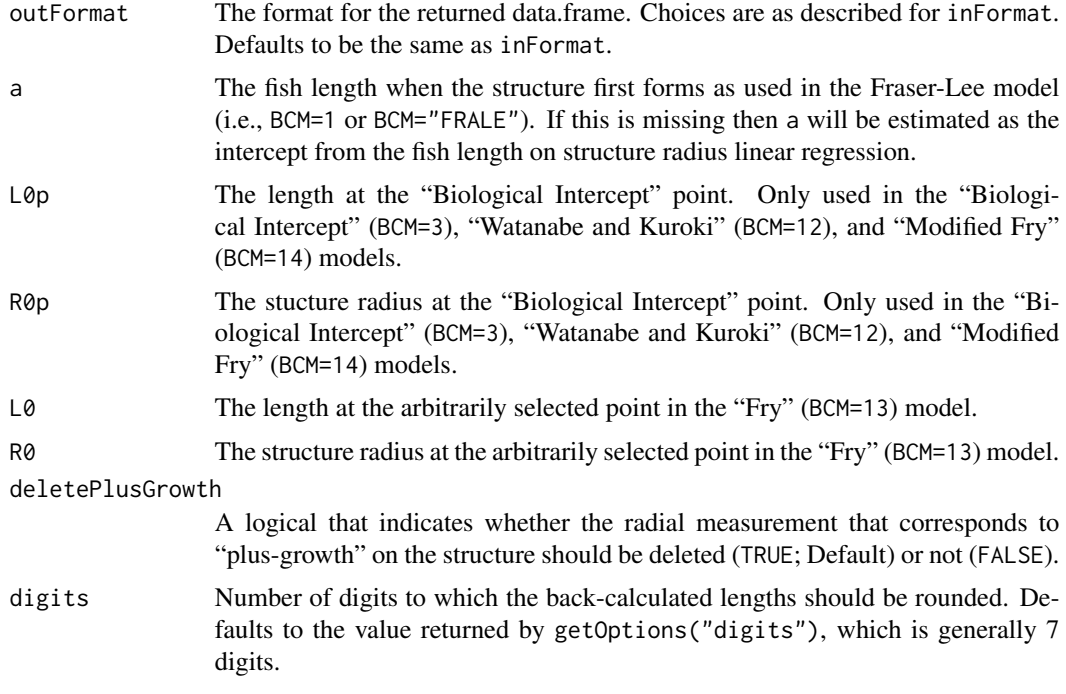

### Value

A data.frame similar to dat but with the radial measurements replaced by back-calculated lengths at previous ages.

# Examples

## None yet.

<span id="page-5-1"></span>bcFuns *Creates a function for a specific model.*

# Description

Creates a function for a specific model based on definitions in Vigliola and Meekan (2009).

# Usage

```
bcFuns(BCM)
```
# Arguments

BCM A single numeric between 1 and 22 or a string that indicates which model to use (based on numbers and names in Vigliola and Meekan (2009)).

#### $b$ cFuns 7

# Details

The following models, based on definitions with abbreviations and model numbers from Vigliola and Meekan (2009), are supported.

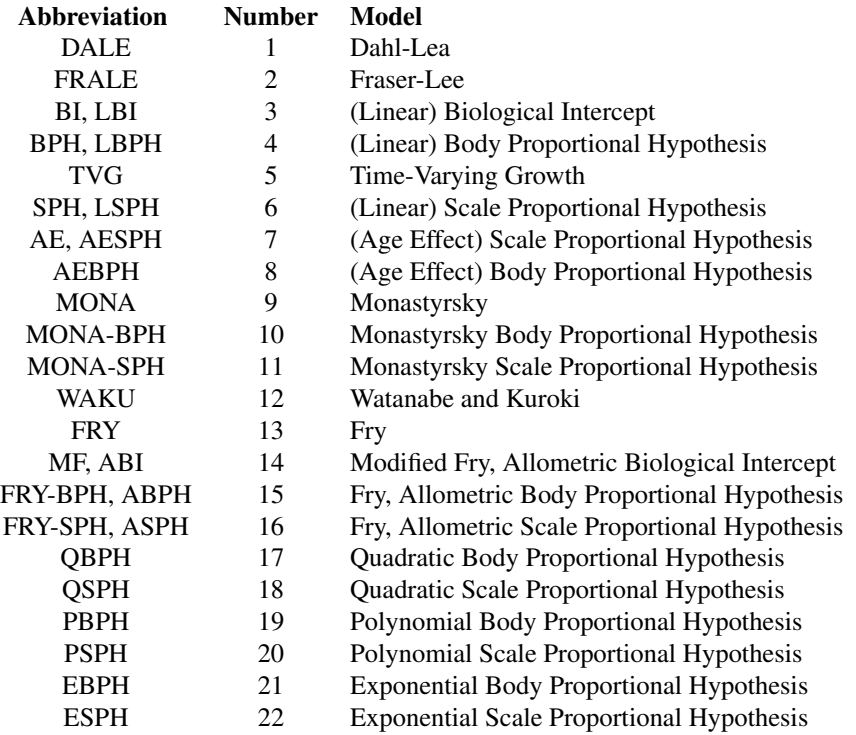

# Value

A function that can be used to predict length at previous age (Li) given length-at-capture (Lcap), hard-part radius-at-age i (Ri), and hard-part radius-at-capture (Rcap). In addition, some functions/models may require the previous age (agei) and the age-at-capture (agec), certain parameters related to the biological intercept (R0p  $\&$  L0p), or certain parameters estimated from various regression models (a,b,c,A,B,C). See source for more information.

# IFAR Supplement

<http://derekogle.com/IFAR/supplements/backcalculation/>

#### Author(s)

Derek H. Ogle, <derek@derekogle.com>

# References

Vigliola, L. and M.G. Meekan. 2009. The back-calculation of fish growth from otoliths. pp. 174- 211. in B.S. Green et al. (editors). Tropical Fish Otoliths: Information for Assessment, Manage-

#### 8 combineData

ment and Ecology. Review: Methods and Technologies in Fish Biology and Fisheries 11. Springer. [Was (is?) available from https://www.researchgate.net/publication/226394736\_The\_Back-Calculation\_of\_Fish\_Growth\_From

#### Examples

```
## Simple Examples
( bcm1 \leq bcFuns(1))
bcm1(20,10,40)
## Example with dummy length-at-cap, radii-at-cap, and radii-at-age
lencap <- c(100,100,100,150,150)
radcap <- c(20,20,20,30,30)
rad <- c( 5,10,15,15,25)
bcm1(lencap,rad,radcap)
( bcm2 <- bcFuns("FRALE") )
bcm2(lencap,rad,radcap,2) # demonstrated with a=2
```
<span id="page-7-1"></span>combineData *Combines radii data from multiple files into one data.frame*

# Description

Combines radial measurements made on calcified structures and saved to an R data file with [digitizeRadii](#page-8-1) into a single data.frame that can then be post-processed (e.g., back-calculate length at a previous age).

# Usage

```
combineData(
  nms,
  formatOut = c("long", "wide"),
  typeOut = c("radii", "increments"),
  deletePlusGrowth = TRUE
\lambda
```
#### Arguments

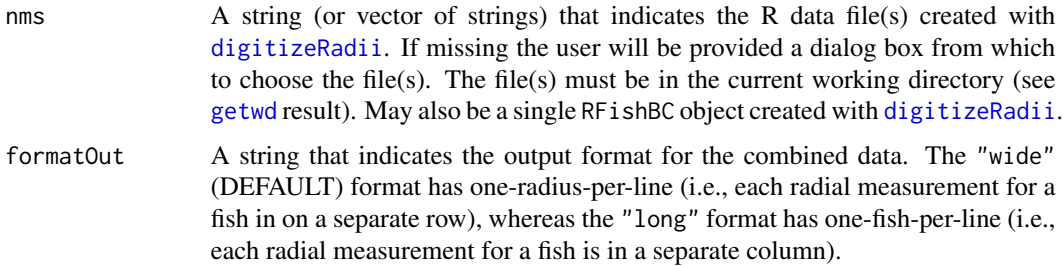

<span id="page-7-0"></span>

# <span id="page-8-0"></span>digitizeRadii 9

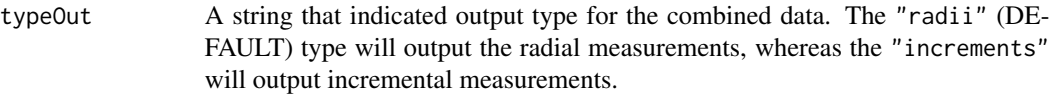

#### deletePlusGrowth

A logical that indicates whether the radial measurement that corresponds to "plus-growth" should be deleted from the returned data.frame (TRUE; DEFAULT) or not (FALSE).

#### Details

A detailed description of its use is in [this vignette](http://derekogle.com/RFishBC/articles/MeasureRadii/collectRadiiData.html) on the [RFishBC website.](http://derekogle.com/RFishBC/index.html) The list of R data file names may be efficiently created with [listFiles](#page-17-1) as described in that vignette. The R data file names may also be selected from a dialog box if using Windows.

# Value

A data.frame that contains the radii data created with [digitizeRadii](#page-8-1) for all files given in nms.

## Author(s)

Derek H. Ogle, <derek@derekogle.com>

#### Examples

## See the link to the extensive documentation in the Details.

<span id="page-8-1"></span>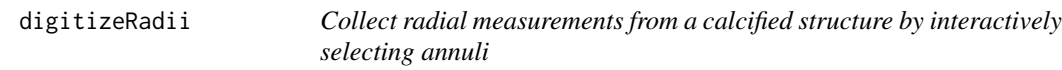

# Description

The user interactively select points on an image of a calcified structure. When finished, radial measurements (from the structure focus to the selected points) are calculated (either with arbitrary units or actual units if a scale-bar is included on the image) and written to an external file for later use.

#### Usage

```
digitizeRadii(
  img,
  id,
  reading,
  suffix,
  description,
  edgeIsAnnulus,
  popID,
```
<span id="page-9-0"></span>10 digitizeRadii

```
IDpattern,
IDreplace,
windowSize,
deviceType,
closeWindow,
scaleBar,
scaleBarLength,
scaleBarUnits,
col.scaleBar,
lwd.scaleBar,
scalingFactor,
makeTransect,
snap2Transect,
col.transect,
lwd.transect,
pch.sel,
col.sel,
cex.sel,
pch.del,
col.del,
showInfo,
pos.info,
cex.info,
col.info,
addNote,
note
```

```
)
```
# Arguments

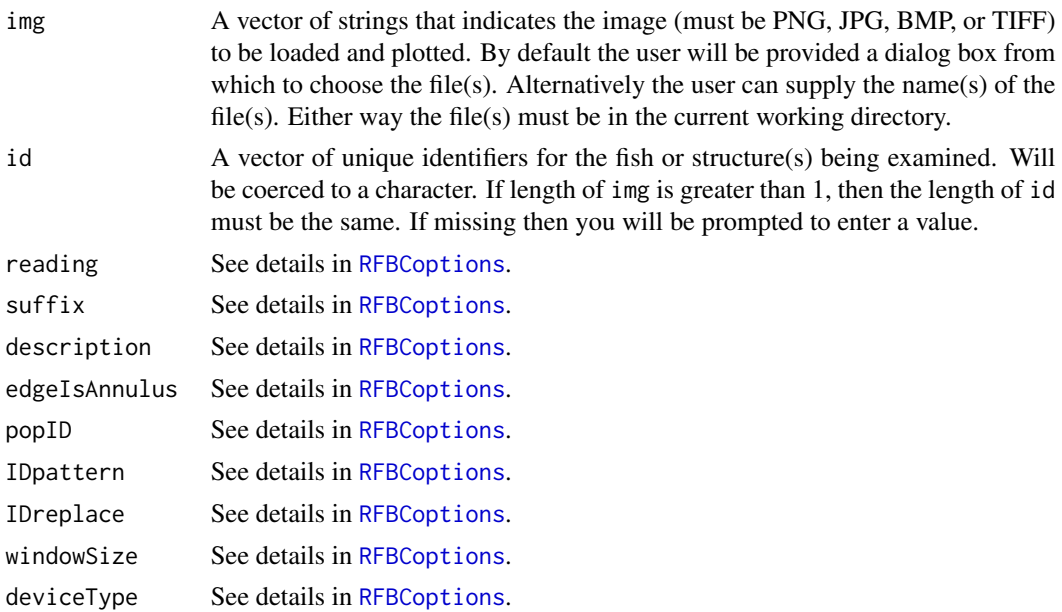

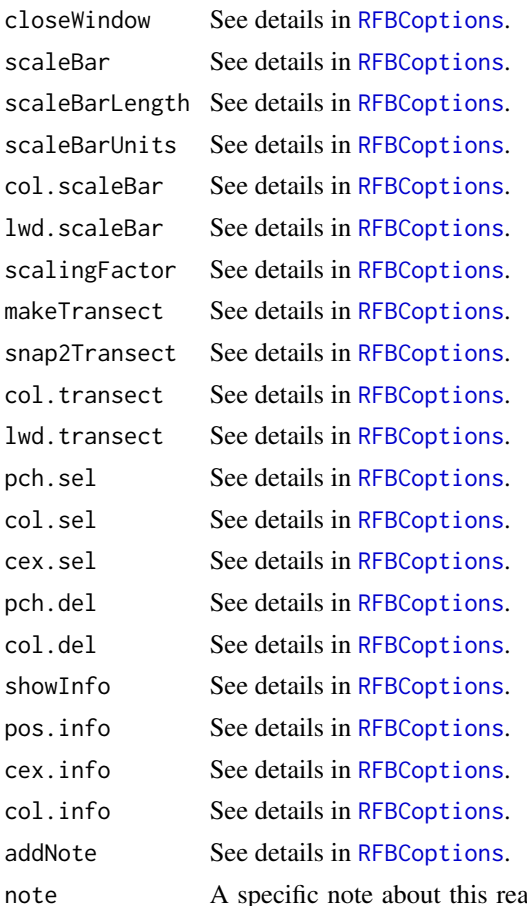

ading (e.g., a note that the image was poor, some annulus were suspect, or the image should be re-read.). If missing then the user will be prompted to include a note if addNote=TRUE.

# Details

This function requires interaction from the user. A detailed description of its use is in the vignettes on the [RFishBC website.](http://derekogle.com/RFishBC/index.html)

#### Value

NULL if more than one file was given in img or, if only one file was given, a list that contains the following:

- image: The full filename given in img.
- datanm: The R data filename.
- description: The description given in description.
- edgeIsAnnulus: The logical given in edgeIsAnnulus that identified whether the structure edge/margin should be considered as an annulus.
- snap2Transect: The logical from snap2Transect that identified whether the selected points were "snapped" to the transect or not.
- <span id="page-11-0"></span>• scalingFactor: A single numeric used to convert measurements on the structure image to actual measurements on the structure. Measurements on the structure image were multiplied by this value.
- sfSource: A character string that identifies whether the scaling factor was "Provided" through the scalingFactor argument or derived from a "scaleBar".
- sbPts: A data.frame of x and y coordinates for the endpoints of the scale-bar if the scaling factor was derived from a scale-bar.
- sbLength: A single numeric that is the known (actual) length of the scale-bar if the scaling factor was derived from a scale-bar.
- sbUnits: A single character that is the units of measurement for the known (actual) length of the scale-bar if the scaling factor was derived from a scale-bar.
- slpTransect: The slope of the transect.
- intTransect: The intercept of the transect.
- slpPerpTransect: The slope of the line perpendicular to the transect.
- windowSize: A numeric of length two that contains the width and height of the window used to display the structure image. One of these units was set by the given windowSize value.
- pixW2H: The ratio of pixel width to height. This is used to correct measurements for when an image is not square.
- pts: A data.frame that contains the x and y coordinates on the image for the selected annuli. These points may have been "snapped" to the transect if snap2Transect==TRUE.
- radii: A data.frame that contains the unique id, the reading code, the age-at-capture in agecap, the annulus number in ann, the radial measurements in rad, and the radial measurement at capture in radcap.
- note: A string that contains a note about the reading (e.g., a note that the image was poor, some annulus were suspect, or the image should be re-read.)

# Author(s)

.

Derek H. Ogle, <derek@derekogle.com>.

#### See Also

[showDigitizedImage](#page-22-1) and [RFBCoptions](#page-18-1).

#### Examples

## None because this requires interaction from the user. ## See the link to the extensive documentation in the Details.

<span id="page-12-0"></span>

# Description

Returns the notes from the chosen R data files created with [digitizeRadii](#page-8-1).

#### Usage

findNotes(nms)

#### Arguments

nms A string (or vector of strings) that indicates the R data file(s) created with [digitizeRadii](#page-8-1). If missing the user will be provided a dialog box from which to choose the file(s). The file(s) must be in the current working directory (see [getwd](#page-0-0) result). May also be a single RFishBC object created with [digitizeRadii](#page-8-1).

# Details

A detailed description of its use is in the "Other Features" vignette on the [RFishBC website.](http://derekogle.com/RFishBC/index.html)

# Value

A data.frame that contains the id, reading, and notes from the chosen R Data files.

## Author(s)

Derek H. Ogle, <derek@derekogle.com>

#### Examples

## See the link to the extensive documentation in the Details.

<span id="page-12-1"></span>findScalingFactor *Find scaling factor from object of known length*

#### Description

This computes a scaling factor (i.e., a multiplier that is used to convert image lengths to actual lengths) from user selected endpoints of an object of known length on the image given in img and the actual known length given in knownLength. See Details.

#### Usage

```
findScalingFactor(
  img,
  knownLength,
 windowSize,
  deviceType,
  closeWindow,
  col.scaleBar,
  lwd.scaleBar,
 pch.sel,
  col.sel,
  cex.sel,
 pch.del,
 col.del
)
```
## Arguments

img A string that indicates the image (must be PNG, JPG, BMP, or TIFF) to be loaded and plotted. By default the user will be provided a dialog box from which to choose the file. Alternatively the user can supply the name of the file (will look for this file in the current working directory).

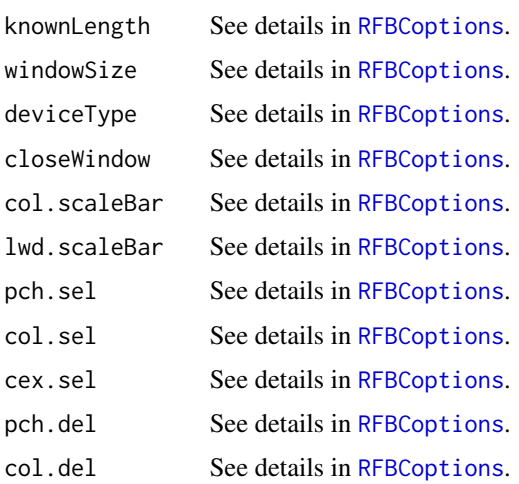

#### Details

To apply the scaling factor determined with this function to images opened in [digitizeRadii](#page-8-1) is is important that the images were created with the EXACT same magnification, are saved with the EXACT same dimensions (and aspect ratio), and the EXACT same value for windowSize= is used.

# Value

A single numeric that is the scaling factor (a multiplier that is used to convert image lengths to actual lengths).

<span id="page-13-0"></span>

#### <span id="page-14-0"></span>gConvert  $\qquad \qquad$  15

# Author(s)

Derek H. Ogle, <derek@derekogle.com>

# Examples

## None yet

<span id="page-14-1"></span>gConvert *Converts between types of measurements.*

# Description

Converts one-fish-per-line (i.e., "wide") format growth data from radial to incremental or incremental to radial measurements.

# Usage

```
gConvert(
  df,
  in.pre = NULL,
  in.var = NULL,out.type = c("inc", "rad"),
  out.pre = out.type
)
```
# Arguments

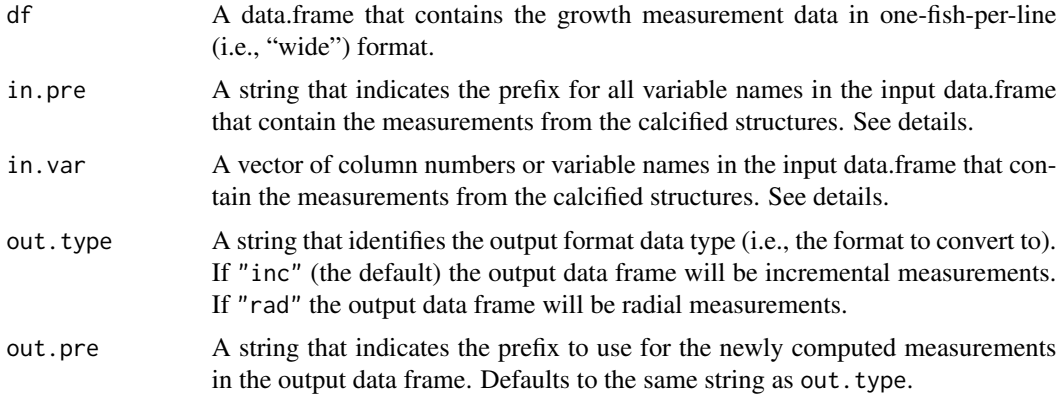

# Details

The data must be in one-fish-per-line (i.e., "wide") format where each row contains all information (including all measurements from the calcified structure) for an individual fish. It is assumed that the input data.frame is of the opposite data type given in out. type (i.e., that a conversion is needed). It does not check to see if this is true.

The columns that contain the original measurement data can specified in a variety of ways. First, if all columns begin with the same prefix (and no other columns contain that prefix), then the prefix string may be given to in.pre=. Second, a sequence of column numbers may be given to in.var= with the #:# (if the columns are contiguous) or as a vector (if the columns are not contiguous). Third, a vector of column names may be given to in. var=. Note that one, but not both, of in. var= or in.pre= must be specified by the user.

The newly computed data will be labeled with a prefix the same as out. type= (i.e., "rad" or "inc") unless out.pre= is set by the user. For example, if the data are converted to radial measurements, then the output variables will be "rad1", "rad2", etc. unless out.pre= was changed from the default. This function assumes that the measurements start with age-1.

#### Value

A data.frame with all columns, except for those defined by in.pre or in.var, from the df retained as the left-most columns and the original data in the in. var columns converted to the out. type type as the remaining columns.

#### Author(s)

Derek H. Ogle, <derek@derekogle.com>

#### See Also

See [addRadCap](#page-2-1) for related functionality.

#### Examples

```
## Get data with radial measurements
data(SMBassWB,package="FSA")
head(SMBassWB)
```

```
## Use in.pre= to convert to increments
SMBi1 <- gConvert(SMBassWB,in.pre="anu",out.type="inc")
head(SMBi1)
```

```
## Use in.var= with column names to convert to increments
SMBi2 <- gConvert(SMBassWB,in.var=c("anu1","anu2","anu3","anu4",
                                    "anu5","anu6","anu7","anu8",
                                    "anu9","anu10","anu11","anu12"),
                           out.type="inc")
```
head(SMBi2)

```
## Use in.var with column numbers to convert to increments
SMBi3 <- gConvert(SMBassWB,in.var=8:19,out.type="inc")
head(SMBi3)
```

```
## Convert back to radial measurements
SMBr1 <- gConvert(SMBi1,in.pre="inc",out.type="rad")
head(SMBr1)
```
<span id="page-15-0"></span>

<span id="page-16-1"></span><span id="page-16-0"></span>

# Description

This returns a vector of fish identification values from a vector of image file names.

# Usage

getID(x, IDpattern, IDreplace, ...)

#### Arguments

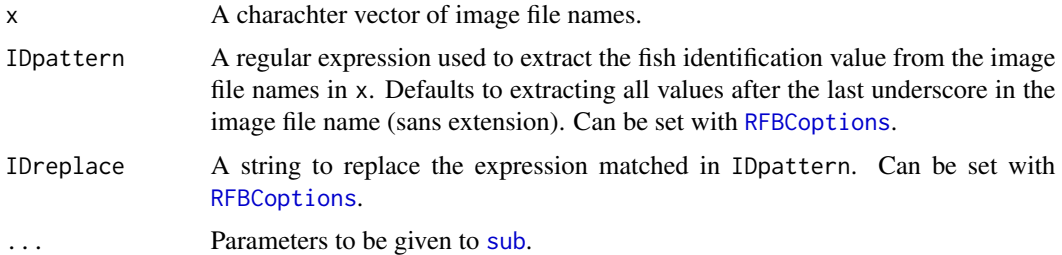

#### Details

By default it is assumed that the ID value follows an underscore at the end/tail of image file name (sans extension). Other patterns can be used by giving a suitable regular expression to IDpattern and possibly a replacement (usually a group identifier such as "\1") in IDreplace. You may find the webpage at spannbaueradam.shinyapps.io/r\_regex\_tester/ useful for identifying the necessary regular expression pattern for your situation.

If the pattern in IDpattern does not exist in each element of x then an error will be returned. In other words, the fish identification value must be in the same "place" (based on IDpattern) in EVERY image filename.

If the vector of returned IDs contains any duplicated values then a warning will be issued.

The list of image file names in a given folder/directory may be obtained with [listFiles](#page-17-1).

#### Value

Character vector.

# Author(s)

Derek H. Ogle, <derek@derekogle.com>

# See Also

[listFiles](#page-17-1) and [digitizeRadii](#page-8-1).

#### Examples

```
## These are possible vectors of image file names with the fish ID after
## the last underscore ... which is the default behavior
ex1 <- c("Scale_1.jpg","Scale_2.jpg")
ex2 <- c("Kiyi_472.bmp","Kiy_567.jpg")
ex3 <- c("PWF_MI345.tiff","PWF_WI567.tiff")
ex4 <- c("LKT_oto_23.jpg","LKT_finray_34.jpg")
## These are extracted fish IDs
getID(ex1)
getID(ex2)
getID(ex3)
getID(ex4)
## These are possible vectors of image file names with the fish ID NOT after
## the last underscore. This requires judicious use of IDpattern= and
## IDreplace= (similar to pattern= and replacement- as used in sub()).
### fish ID at the beginning of the name
ex5 <- c("1_Scale.jpg","2_Scale.jpg")
getID(ex5,IDpattern="\_.*")
### fish ID between two underscores (might be used if multiple images for one ID)
ex6 <- c("DWS_100_1.jpg","DWS_101_2,jpg")
getID(ex6,IDpattern=".*\_(.+?)\_.*",IDreplace="\\1")
ex7 <- c("DWS_MI100_1.jpg","DWS_MI100_2,jpg")
getID(ex7,IDpattern=".*\_(.+?)\_.*",IDreplace="\\1")
### Will be warned if the returned IDs are not unique
## Not run:
ex8 <- c("Ruffe_456.jpg","Ruffe_456.jpg","Ruffe_567.jpg")
getID(ex8)
## End(Not run)
```
<span id="page-17-1"></span>

listFiles *List files with a specific extension in a folder/directory*

#### Description

This returns a vector with all file names with the ext extension in the path folder/directory. In RfishBC this is used primarily to create a list of image file names for use in [digitizeRadii](#page-8-1) or RData file names created with [digitizeRadii](#page-8-1) and to be given to [combineData](#page-7-1).

#### Usage

```
listFiles(ext, other = NULL, path = ".". ignore.case = TRUE, ...)
```
<span id="page-17-0"></span>

# <span id="page-18-0"></span>RFBCoptions 19

#### **Arguments**

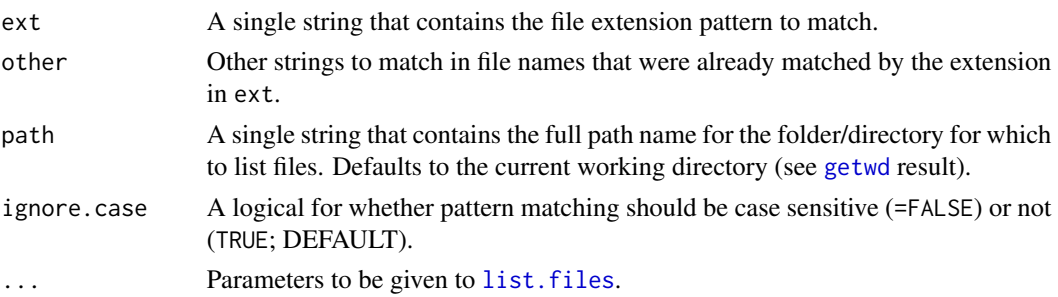

# Details

An example of using this function is in [this vignette](http://derekogle.com/RFishBC/articles/MeasureRadii/collectRadiiData.html) and [this vignette](http://derekogle.com/RFishBC/articles/MeasureRadii/seeRadiiData.html) on the [RFishBC website.](http://derekogle.com/RFishBC/index.html)

# Value

Character vector.

# Author(s)

Derek H. Ogle, <derek@derekogle.com>

# See Also

[digitizeRadii](#page-8-1) and [combineData](#page-7-1); and [list.files](#page-0-0) in base R.

#### Examples

## See the link to the extensive documentation in the Details.

<span id="page-18-1"></span>RFBCoptions *See or set arguments for common RFishBC functions*

# Description

The [digitizeRadii](#page-8-1) and [showDigitizedImage](#page-22-1) functions have a variety of arguments that create great flexibility. Default values for these arguments can be seen with this function.

Additionally, a user may want to change a number of these arguments from their default values and use those new values in a large number of function calls (e.g., processing a larger number of structures with the same characteristics). Changing the argument values from the defaults during each function call is inefficient. Thus, default values for these arguments may be changed for the SESSION with this function.

# Usage

RFBCoptions(reset = FALSE, ...)

#### <span id="page-19-0"></span>**Arguments**

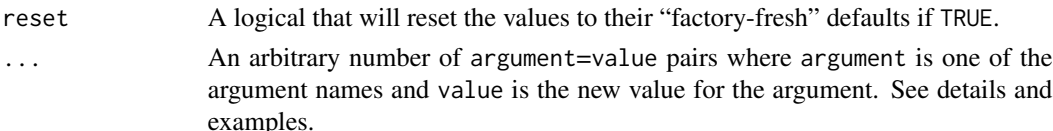

# Details

The arguments that can be set with this function are:

- reading: A single character string (or an object that can be coerced to a character) that identifies the reading for a structure. If the structure will be read multiple times, then this may be used to specify the particular reading. Defaults to NULL. Used in [digitizeRadii](#page-8-1).
- description: A single character string that contains a short (but more detailed than in reading) description for a reading of a structure. Defaults to NULL. Used in [digitizeRadii](#page-8-1).
- suffix: A single character string that will be added to the RData file name. If NULL and reading is not NULL, then this will be replaced with the value in reading. Defaults to NULL. Used in [digitizeRadii](#page-8-1).
- edgeIsAnnulus: A single logical that indicates whether the structure margin should be considered an annulus (TRUE) or not (FALSE). Use FALSE if growth between the last annulus and the structure margin is not a complete year's worth of growth (i.e., "plus-growth"). Defaults to NULL which means that the user must set this value. Used in [digitizeRadii](#page-8-1).
- windowSize: A single numeric used to set the size of the largest dimension for the window in which the structure image is opened. This size will be the width for wider images and the height for taller images. The other dimension will be set relative to this so that the image is displayed in its native aspect ratio. Defaults to 7 inches. Used in [digitizeRadii](#page-8-1) and [findScalingFactor](#page-12-1).
- deviceType: A single character that identifies the type of graphic device in which the image will be shown. Defaults to deviceType="windows" which should be used with a Windows OS, but can be set to deviceType="X11" which should be used with a Mac OS.
- popID: A single logical that indicates if the fish ID dialog box (only on Windows if no ID is given in [digitizeRadii](#page-8-1)) is populated with a guess at the fish ID. The guess is from using the pattern in IDpattern (see below) on the image file name sans the extension. This may be useful for when the image name contains the fish ID (and no other numbers). Defaults to TRUE. Used in [digitizeRadii](#page-8-1).
- IDpattern: A single regular expression that indicates how to extract a possible fish ID from an image file name. Defaults to selecting all characters after the last underscore in the image file name (sans extension). Used in [digitizeRadii](#page-8-1) and [getID](#page-16-1).
- IDreplace: A string to replace the expression matched in IDpattern. Used in [digitizeRadii](#page-8-1) and [getID](#page-16-1).
- scalingFactor: A single numeric used to convert measurements on the structure image to actual measurements on the structure. Measurements on the structure image will be multiplied by this value. Ignored if scaleBar=TRUE. Defaults to 1. Used in [digitizeRadii](#page-8-1).
- scaleBar: A single logical that indicates whether the user will be prompted to select the endpoints of a scale-bar on the structure image. If TRUE, then must also use scaleBarLength. If FALSE, then consider using scalingFactor. Defaults to FALSE. Used in [digitizeRadii](#page-8-1).
- <span id="page-20-0"></span>• scaleBarLength: A single numeric that represents the actual length of the scale-bar. Ignored if scaleBar=FALSE. Defaults to NULL; thus, the user must enter a value if scaleBar=TRUE. Used in [digitizeRadii](#page-8-1).
- scaleBarUnits: A single character that represents the units of measurement for the actual length of the scale-bar. Ignored if scaleBar=FALSE. Defaults to NULL; thus, the user must enter a value if scaleBar=TRUE. Used in [digitizeRadii](#page-8-1).
- col.scaleBar: The color of the scale-bar line if scalebar=TRUE. Defaults to "yellow". Used in [digitizeRadii](#page-8-1), [showDigitizedImage](#page-22-1), and [findScalingFactor](#page-12-1).
- lwd.scaleBar: The line width of the scale-bar line if scalebar=TRUE. Defaults to 2. Used in [digitizeRadii](#page-8-1), [showDigitizedImage](#page-22-1), and [findScalingFactor](#page-12-1).
- showScaleBarLength: A single logical that indicates whether the length of the scale-bar line should be shown on the image. Used in [showDigitizedImage](#page-22-1).
- makeTransect: A single logical that indicates whether a transect between the points selected at the structure center and margin should be made. Defaults to TRUE. Used in [digitizeRadii](#page-8-1).
- snap2Transect: A single logical that indicates whether the coordinates of the selected points that represent annuli should be moved to fall exactly on the transect from the structure center to margin. If TRUE then the points will be moved perpendicularly to the transect (and the original user-selected point will not be seen on the image). If FALSE then the points will be where the user selected them. Defaults to TRUE. Used in [digitizeRadii](#page-8-1).
- col.transect: The color of the transect line if makeTransect=TRUE in [digitizeRadii](#page-8-1). Defaults to "cyan".
- lwd.transect: The width of the transect line if makeTransect=TRUE in [digitizeRadii](#page-8-1). Defaults to 2.
- connect: A single logical that indicates whether the selected points should be connected with a line. Defaults to TRUE. Used in [showDigitizedImage](#page-22-1).
- col.connect: The color of the connecting line if connect=TRUE in [showDigitizedImage](#page-22-1). Defaults to "cyan".
- lwd.connect: The width of the connecting line if connect=TRUE in [showDigitizedImage](#page-22-1). Defaults to 2.
- pch. sel: The plotting character of points for selected annuli in [digitizeRadii](#page-8-1). Defaults to 20 (a small solid circle).
- col.sel: The color of points for selected annuli in [digitizeRadii](#page-8-1). Defaults to "yellow".
- cex.sel: The character expansion value of points for selected annuli in [digitizeRadii](#page-8-1). Defaults to 1.
- pch.del: The plotting character of points for DEselected annuli in [digitizeRadii](#page-8-1). Defaults to 13 (a circle with an X in it).
- col.del: The color of points for DEselected annuli in [digitizeRadii](#page-8-1). Defaults to "red".
- pch.show: The plotting character for points shown in [showDigitizedImage](#page-22-1). Defaults to 19 (a solid circle).
- col.show: The color of points shown in [showDigitizedImage](#page-22-1). Defaults to "yellow".
- cex.show: The character expansion value of points shown in [showDigitizedImage](#page-22-1). Defaults to 1.
- <span id="page-21-0"></span>• showInfo: A single logical that indicates whether the ID information should be shown on the image in [digitizeRadii](#page-8-1). Defaults to TRUE.
- pos.info: A single character that indicates where the ID information should be placed when showInfo=TRUE. See [legend](#page-0-0) for position choices. Defaults to "topleft". Used in [digitizeRadii](#page-8-1).
- cex.info: The character expansion for the ID information when showInfo=TRUE. Defaults to 1.2 Used in [digitizeRadii](#page-8-1).
- col.info: The color for the ID information when showInfo=TRUE. Defaults to "yellow". Used in [digitizeRadii](#page-8-1).
- showAnnuliLabels: A single logical that indicates whether annulus labels should be shown on the image from [showDigitizedImage](#page-22-1). Defaults to TRUE, but is ignored if more than one set of annuli will be plotted.
- annuliLabels: A numeric vector that indicates the numbers for which annuli should be labeled when showAnnuliLabels=TRUE. Defaults to NULL which indicates that all annuli should be labeled. Used in [showDigitizedImage](#page-22-1).
- col.ann: The color of the annuli number text when showAnnuliLabels=TRUE in [showDigitizedImage](#page-22-1). Defaults to "yellow".
- cex.ann: The character expansion value of the annuli number text when showAnnuliLabels=TRUE in [showDigitizedImage](#page-22-1). Defaults to 1.2.
- offset.ann: A numeric value that specifies the offset (in proportions of a character width) of the annuli labels from the point when showAnnuliLabels=TRUE in [showDigitizedImage](#page-22-1). Defaults to 0.5.
- addNote: A logical for whether the user can add or will be prompted to add a special note to the RData file when using [digitizeRadii](#page-8-1). Example notes may indicate that the image was poor, some annuli were suspect, or the image should be re-read.

The user will likely only use this function to change arguments at the start of a script, so that those values will be used throughout the analyses in the script. If the values for the arguments need to be changed in any instance of [digitizeRadii](#page-8-1) or [showDigitizedImage](#page-22-1), then it is more efficient to change the argument within the call to those functions.

The argument values can be reset to the original defaults by using reset=TRUE. See examples.

#### Value

None, but the list in RFBCoptions will be modified.

#### Author(s)

Derek H. Ogle, <derek@derekogle.com>

# See Also

[digitizeRadii](#page-8-1) and [showDigitizedImage](#page-22-1)

#### <span id="page-22-0"></span> $RFishBC$  23

#### Examples

```
## Show all options
RFBCoptions()
## Show how to see and set one option
RFBCoptions()$makeTransect
RFBCoptions(makeTransect=FALSE)
RFBCoptions()$makeTransect
RFBCoptions(reset=TRUE)
RFBCoptions()$makeTransect
## Multiple options can also be set at once
```
RFBCoptions(pch.show=3,col.show="blue",cex.show=3)

RFishBC *RFishBC.*

#### Description

The RFishBC package helps fisheries scientists collect growth data from calcified structures and back-calculate estimated lengths at previous ages. The package is intended to replace much of the functionality provided by the now out-date fishBC software. See the package webpage at [http://derekogle.com/RFishBC].

<span id="page-22-1"></span>showDigitizedImage *Show points selected on a structure image and saved in an R data file*

# Description

Show points selected on a structure image to represent annuli that were saved to an R data file using [digitizeRadii](#page-8-1). This allows the user to reexaminine the selected points or overlay selected points from multiple readings of the structure.

#### Usage

```
showDigitizedImage(
  nms,
  deviceType,
 pch.show,
  col.show,
  cex.show,
  connect,
  col.connect,
  lwd.connect,
  col.scaleBar,
```

```
lwd.scaleBar,
  showScaleBarLength,
 cex.scaleBar,
  showAnnuliLabels,
  annuliLabels,
  col.ann,
 cex.ann,
 offset.ann
)
```
# Arguments

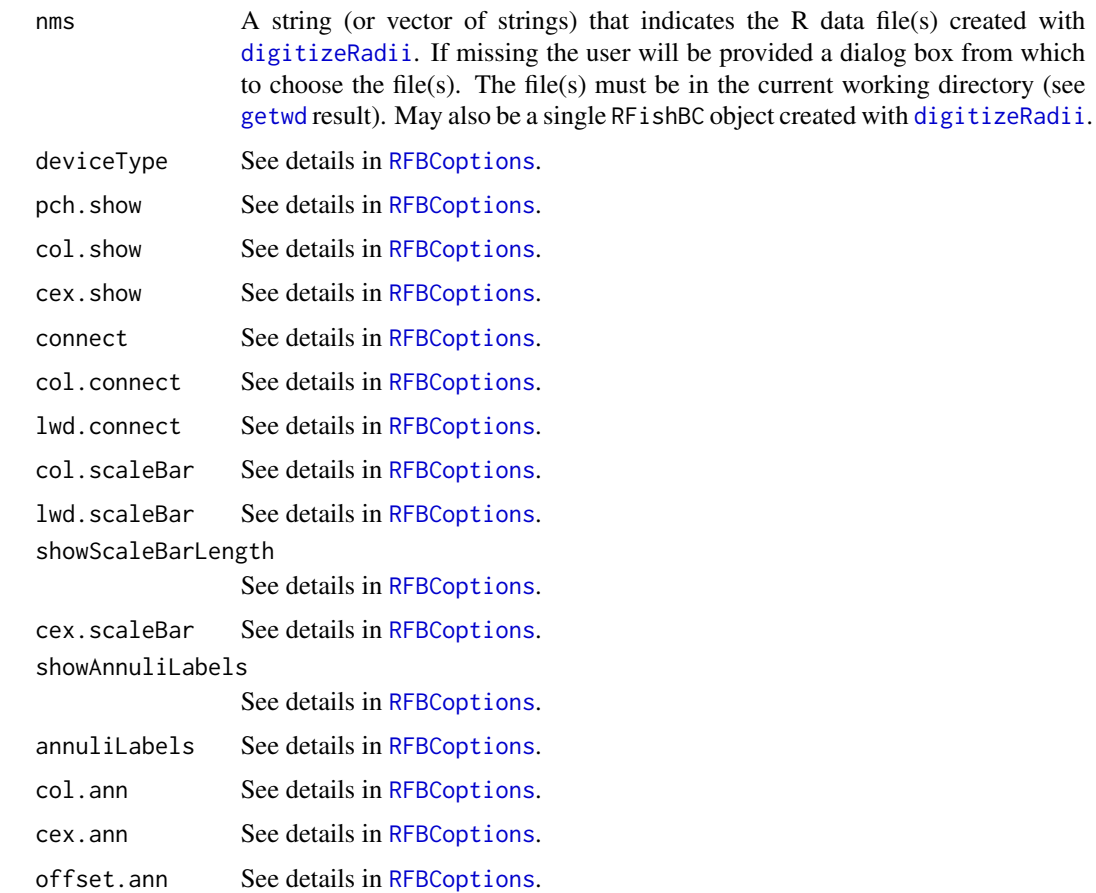

# Details

This function requires interaction from the user. A detailed description of its use is in [this vignette](http://derekogle.com/RFishBC/articles/MeasureRadii/seeRadiiData.html) on the [RFishBC website.](http://derekogle.com/RFishBC/index.html)

# Value

None, but an image is plotted with, at least, the selected points.

<span id="page-23-0"></span>

#### <span id="page-24-0"></span>SMBassWB1 25

# Author(s)

Derek H. Ogle, <derek@derekogle.com>

# See Also

[digitizeRadii](#page-8-1) and [RFBCoptions](#page-18-1).

# Examples

## None because this requires interaction from the user. ## See the link to the extensive documentation in the Details.

<span id="page-24-1"></span>SMBassWB1 *Fish-specific data for West Bearskin Lake Smallmouth Bass.*

# Description

Fish-specific data for West Bearskin Lake Smallmouth Bass.

#### Usage

SMBassWB1

#### Format

A data frame with 445 rows and 10 variables:

id An identification number unique to each fish.

species Fish species (all are "SMB").

lake Lake (all are "WB").

gear Capture gear (E=electrofishing, T=trapnet).

yearcap Year of capture.

lencap Total length-at-capture (mm)

# Source

Originally from [SMBassWB](#page-0-0) in FSA. Rearranged to demonstrate functions in this package.

# See Also

[SMBassWB2](#page-25-1)

# <span id="page-25-1"></span><span id="page-25-0"></span>Description

Radial measurement data for West Bearskin Lake Smallmouth Bass. Data are in "wide" or onefish-per-line (with radial measurements in separate variables) format.

#### Usage

SMBassWB2

#### Format

A data frame with 181 rows and 13 variables:

id An identification number unique to each fish.

reading A reading specific identifier (all are "DHO").

agecap Age-at-capture.

radcap Total structure radius at capture (magnified mm).

rad1 Structure radius to annulus 1.

- rad2 Structure radius to annulus 2.
- rad3 Structure radius to annulus 3.
- rad4 Structure radius to annulus 4.
- rad5 Structure radius to annulus 5.
- rad6 Structure radius to annulus 6.
- rad7 Structure radius to annulus 7.
- rad8 Structure radius to annulus 8.
- rad9 Structure radius to annulus 9.

#### Source

Originally from [SMBassWB](#page-0-0) in FSA. Rearranged to demonstrate functions in this package.

# See Also

[SMBassWB1](#page-24-1)

<span id="page-26-1"></span><span id="page-26-0"></span>

# Description

Standard intercepts (in mm) for Fraser-Lee model for all species for which the standard has been defined.

# Usage

StdIntLit

# Format

A data frame with 1 rows and 3 variables:

species Fish species.

a Standard intercept value (in mm).

source Source of the standard.

# References

Beck, H.D., D.W. Willis, and J.M. Francis. 1997. A proposed standard intercept for the White Bass body length-scale relationship. North American Journal of Fisheries Management 32:239-248.

Carlander, K.D. 1982. Standard intercepts for calculating lengths from scale measurements for some centrarchid and percid fishes. Transactions of the American Fisheries Society 111:333-336.

#### See Also

[aStandard](#page-3-1)

# <span id="page-27-0"></span>Index

∗Topic datasets SMBassWB1, [25](#page-24-0) SMBassWB2, [26](#page-25-0) StdIntLit, [27](#page-26-0) ∗Topic manip addRadCap, [3](#page-2-0) aStandard, [4](#page-3-0) bcFuns, [6](#page-5-0) gConvert, [15](#page-14-0) addNote, [2](#page-1-0) addRadCap, [3,](#page-2-0) *[16](#page-15-0)* aStandard, [4,](#page-3-0) *[27](#page-26-0)* backCalc, [5](#page-4-0) bcFuns, *[5](#page-4-0)*, [6](#page-5-0) combineData, *[5](#page-4-0)*, [8,](#page-7-0) *[18,](#page-17-0) [19](#page-18-0)* digitizeRadii, *[2](#page-1-0)*, *[5](#page-4-0)*, *[8,](#page-7-0) [9](#page-8-0)*, [9,](#page-8-0) *[13,](#page-12-0) [14](#page-13-0)*, *[17–](#page-16-0)[25](#page-24-0)* findNotes, [13](#page-12-0) findScalingFactor, [13,](#page-12-0) *[20,](#page-19-0) [21](#page-20-0)* gConvert, *[4](#page-3-0)*, [15](#page-14-0) getID, [17,](#page-16-0) *[20](#page-19-0)* getwd, *[8](#page-7-0)*, *[13](#page-12-0)*, *[19](#page-18-0)*, *[24](#page-23-0)* legend, *[22](#page-21-0)* list.files, *[19](#page-18-0)* listFiles, *[9](#page-8-0)*, *[17](#page-16-0)*, [18](#page-17-0) RFBCoptions, *[10](#page-9-0)[–12](#page-11-0)*, *[14](#page-13-0)*, *[17](#page-16-0)*, [19,](#page-18-0) *[24,](#page-23-0) [25](#page-24-0)* RFishBC, [23](#page-22-0) showDigitizedImage, *[12](#page-11-0)*, *[19](#page-18-0)*, *[21,](#page-20-0) [22](#page-21-0)*, [23](#page-22-0) SMBassWB, *[25,](#page-24-0) [26](#page-25-0)* SMBassWB1, [25,](#page-24-0) *[26](#page-25-0)* SMBassWB2, *[25](#page-24-0)*, [26](#page-25-0) StdIntLit, *[4](#page-3-0)*, [27](#page-26-0) sub, *[17](#page-16-0)*